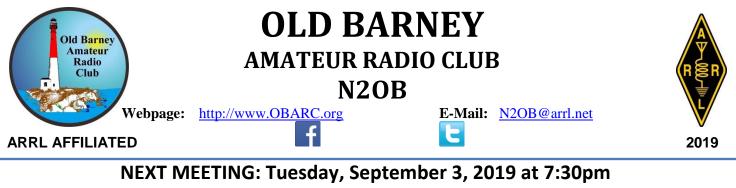

Ocean Acres Community Center

489 Nautilus Drive

Manahawkin, NJ

### PRESIDENT'S CORNER

What a busy summer! Field Day, Tuckerton Lighthouse event, and the Old Barney Lighthouse event. This is what Amateur radio is all about. If you missed these events, you missed a great experience. These events are not just for a select few people, they are for everyone. Even if you can't spend a full day, come for a while and support our club's activities.

I want to thank Bob, N2OO, and Jim, K2GMT, for chairing the lighthouse operations. They did an outstanding job! In addition, I want to thank all of the club members that came out and helped set-up, operate, and take down. I greatly appreciate the members that came to support us and share in these special events.

Since September is just around the corner, our next club operation will be the Decoy Duck Show. This is our major fundraiser that helps keep our dues unchanged and finances many of our events. We have a new griddle that should make a vast improvement over the past year. <u>WE NEED MANY HELPERS!!</u> This is a two day event that starts around 5-5:30 in the morning. We have to be ready to feed the customers with little delays. Please sign-up at our September meeting.

73, Ira Hosid, N2WAA (n2waa@arrl.net)

### CLUB MEETING AND VE TESTING DATE TUESDAY SEPTEMBER 3rd, 2019 MEETING TIME 7:30 PM

**Refreshments served / Visitors welcome / Handicap accessible** 

VE TESTING AT 6:30 PM/DOORS OPEN AT 6:15 PM PLEASE CONTACT RICHARD E. KENNARD AT: N2RPQ@ARRL@NET SEPTERMBER'S AGENDA VIDEO FROM THE ARRL 'A History of Ham Radio in the 20<sup>th</sup> Century' AND SPECIAL SNACK: PIZZA NIGHT!!

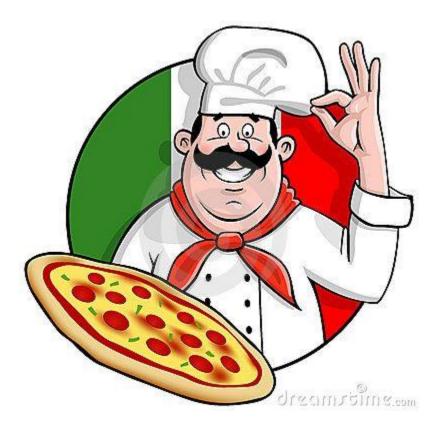

# "The Origins of Silicon Valley: Roots in Ham Radio"

#### Title: "The Origins of Silicon Valley: Roots in Ham Radio"

Speaker: Paul Wesling KM6LH, IEEE Life Fellow & Distinguished Lecturer; H-P (retired)

Guest speaker (Holmdel only): Bob Lucky, exec director of Bell Labs (retired) and IEEE SPECTRUM columnist

Date: Monday, September 23, 2019 (in **Holmdel, NJ**); Wednesday, September 25, 2019 (in Bethlehem, PA)

Time: Dinner at 6:00 PM; Presentation at 6:30 PM Cost: none

> **SUMMARY**: Silicon Valley is known to be unique, with its wealth of technology companies and different style of management. Why did **Silicon Valley** come into being? The story goes back to local Hams (amateur radio operators) trying to break RCA's tube patents, Stanford "angel" investors, Fred Terman and Stanford University, local invention of the amplifier and oscillator circuits and of high-power tubes (gammatron, klystron), WW II and radar, William

Shockley's mother living in Palo Alto, and the SF Bay Area infrastructure that developed -- these factors pretty much determined that the semiconductor and IC industries would be located in the Santa Clara Valley, and that the Valley would remain the world's innovation center as new technologies emerged -- computers, software, mobile, biotech, Big Data, VR, and now autonomous vehicles -- and it would become the model for innovation worldwide.

Paul Wesling, an IEEE Distinguished Lecturer and an engineer, executive, SV resident, and educator, will give an exciting and colorful history of device technology development and innovation that began in Palo Alto, then spread across the Santa Clara Valley during and following World War II. You'll meet some of the colorful characters – Leonard Fuller, Lee De Forest, Bill Eitel, Charles Litton, Fred Terman, David Packard, Bill Hewlett, Russ Varian and others -- who came to define the worldwide electronics industries through their inventions and process development. You'll understand some of the novel management approaches that have become the hallmarks of tech startups, and the kinds of engineers/developers who thrive in this work environment -- and handle an original Audion tube, designed by Lee de Forest at his lab in Palo Alto. He'll end by telling us about some current local organizations that keep alive the spirit of the Hams, the Homebrew Computer Club, and the other entrepreneurial groups where geeks gather to invent the future.

At the Holmdel talk, **Bob Lucky** will talk about when he was part of the New Jersey study group (with Fred Terman, in 1965) planning a high-tech graduate program in northern New Jersey that could replicate Silicon Valley's advantages.

#### Two choices:

Monday, Sept 23 in Holmdel: info and register at <u>https://events.vtools.ieee.org/m/202543</u> Wednesday, Sept 25 in Bethlehem: info and register at <u>https://events.vtools.ieee.org/m/202565</u>

### The New Jersey QSO Party

Sponsored by The Burlington County Radio Club K2TD

September 21 Noon to 1159 PM EDT

The 2019 New Jersey QSO Party will take place for one day only in EDT, September 21, 2019 Noon until 1159 PM (1600 UTC to 0359 UTC). This year there are a few changes in the rules and scoring. For the first time digital modes are allowed. Each digital or CW contact will count 2 points and phone contacts remain 1 point. In addition, the power multiplier is now X1 for 150 watts and above, X2 for less than 150 watts, and X4 for QRP (5 watts or less at ALL times during the NJQP). There will be no bonus station in 2019. These changes reflect our experiences and observations made over the last few years. Comments both before and after the NJQP are solicited. Please review the complete rules HERE.

Let's have a good turnout and have all 21 counties active this year. We hope to see YOU on the air!

Submit Cabrillo logs to njqp@comcast.net

More information go to <a href="http://www.k2td-bcrc.org/njqp/index.html">http://www.k2td-bcrc.org/njqp/index.html</a>

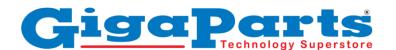

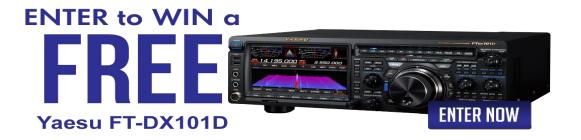

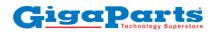

RADIOS COMPUTERS CLEARANCESWEEPSTAKES

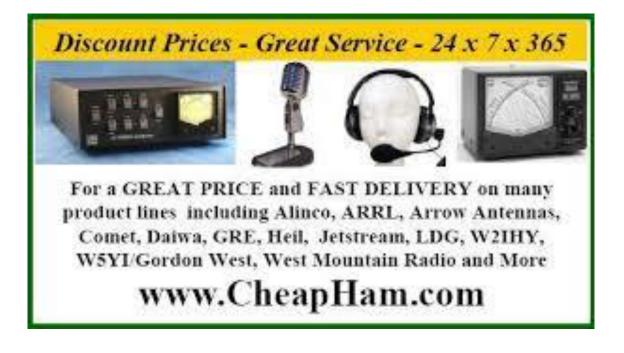

## **Ocean County ARES® News – September 2019**

#### Narrow Band Emergency Message System

Narrow Band Emergency Message System (NBEMS) is a suite of software programs designed for fast, accurate, and error-free emergency message handling. It was developed by an Amateur Radio Emergency Services section originally for use with VHF and UHF for local communications. The original applications have been expanded to HF allowing Section-wide, State-wide and Regional communication by amateur radio emergency communications teams.

#### Why Digital Emergency Communication?

The evolving emergency management processes demands more information transfers at faster rates of speed that are error-free through radio communications. Emergency management information consists of detailed facts, lists, and numerical data that cannot effectively be communicated by traditional voice communications. Even the military has shifted communication modes for detailed information to digital radio communication including combat teams.

#### **Basics of NBEMS:**

The Narrow Band Emergency Message System (NBEMS) suite of software uses the MT63 protocol that transmits data utilizing 64 audio tones simultaneously in bandwidths of 500 Hz, 1000 Hz, or 2000 Hz. MT63-2kL. The MT63 at 2000 Hz Long bandwidth is preferred in a weak or strong signal environment on VHF/UHF FM, including simplex and repeaters. For HF, MFSK32 is the go-to mode in a 500 Hz window. The MT63 tones can be created by software operating on personal computers, tables, and cellular telephones. The tones are transferred to amateur radios from PC, tablet or cellular telephone using interface devices or simple audio coupling of the device speaker to radio microphone or vice versa on receiving.

The optimum station setup for a net control station, Emergency Operations Center or Official Emergency Station would use as interface device to ensure accuracy by eliminating possible interference from background noises. Audio coupling could be used in quieter environments or tactical operations even with handheld transceivers (HTs). Commercial interfaces, such as SignaLink or RIGblaster, are commonly used, while homebrew versions work effectively.

The preferred computer-based software, downloadable free, is the Fast Light Digital software suite (Fldigi). The Fldigi software is available for most computer operating systems, Windows, Linux, Mac, and Android. The Fldigi software contains multiple digital communications programs including Narrow Band Emergency Message System (NBEMS). The NBEMS software operates in conjunction with FLMSG that can create and receiving multiple message formats, including ARRL Radiogram, General Message ICS-213, plain text, and weather reports. Addition served agencies message forms are available for upload to the software for the American Red Cross and hospitals applications.

Preparing a typical Radiogram using NBEMS consist of 1) opening Fldigi and FLMSG software, 2) selecting Radiogram and 3) typing in required data. The "check and formatting of words" to five per line is automatic. When the message is completed, it can be immediately sent or saved for later net transmission. The process is similar for other message formats, such as the FEMA ICS-213 form or plain text.

Receiving messages is simply a process of allowing the software to receive the message data in Fldigi and automatically transferring data to FLMSG, where it recognizes the message format. The message is provided on the originally composed message form for saving or printing.

The following are photos of typical field operation screens with messages.

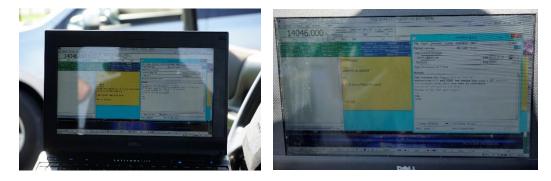

#### How do you start?

If you are planning to use a computer to operate the software, the first step is to download and install the current version of the free Fldigi and Flmsg software from <u>https://sourceforge.net/.</u> Since initial setup requires multiple setting it is recommended to review and follow the Fldigi software has basic and advance help information for Fldigi and NBEMS.

There are multiple "You Tube" videos and online resources for Fldigi and NBEMS. Some of these resources are listed below. Caution must be used in applying older information that does not align with current version of the software that is constantly being enhanced. The "Beginner's Guide to Fldigi" for current version is an essential resource, available from the "Help" drop down menu.

However, if you rather attend a demonstration, members of the Ocean County ARES team will be demonstrating Narrow Band Emergency Message System (NBEMS) at the SNJ Section Convention & Hamfest. The Gloucester County Amateur Radio Club is sponsoring the Southern New Jersey Section Convention & Hamfest on Sunday September 15<sup>th</sup> at the Gloucester County 4H Fairgrounds, 235 Bridgton Pike (Route 77&), Mullica Hill, NJ 08062.

#### Where can more Information be located?

Article: "NEBEMS – A Digital Emcomm Tool" August 2009 QST, Power Points on NBEMS & ARES: http://www.arrl.org/files/file/On%20the%20Air/Tutorials/Introduction\_to\_NBEMS\_ARRL.pdf You Tubes:

https://www.youtube.com/watch?v=FKZapCXJdAw https://www.youtube.com/watch?v=jvOJFFkYlAs https://www.youtube.com/watch?v=DNBJnDHCw\_M https://www.youtube.com/playlist?list=PL0-gH\_7Nm60Z6p2neDg9pZxIbGPPkDNmh

Software: https://sourceforge.net/

Nets:

- > PANBEMS ~ Sunday 0800 local on 3.583 Mhz.
- > NJNBEMS ~ Sunday @ 0930 local on 3.5845 Mhz.
- ▶ NYNBEMS ~ Saturday @ 0800 local on 3.584 Mhz.
- > Local SNJ check ARES Connect, examples OC ARES periodically conducts digital training nets

The following provided input for this article WX2NJ and NJ2N, plus numerous members of Ocean County ARES through practice net exchanges of digital messages.

73 de WX2NJ Bob Murdock Ocean County Amateur Radio Emergency Service® EC

## **ARRL NEWS**

Southern New Jersey Section of ARRL has been actively using ARES Connect for approximately 18 months. ARES Connect is the resource for all members to

1) register of ARES team membership;

2) record your personal information including current telephone number, address, email, license classification, and training;

3) place to sign up for events, such as nets, public service activities, drills, meeting, and others;

4) place for local teams to indicate participation and hours of activities;

5) means of providing local ARES teams lists and members qualifications

6) means of communicating, such as thank you for registration for events, reminders of events, and thank you for participating in events.

For ARES Connect to effectively provide all these services the following must be done by members and leaders:

- \* Each member of ARES must register in ARES Connect
- > Registration is easy;
- \* Go to <u>snj.arrl.org</u> website,

- \* Select ARES tab,
- \* Click on ARES Connect, and
- \* Then click on "Create Account"
- \* Your Call must be the "Username"
- \* Password is your choice
- \* Entire all Red \* and verify accuracy
- \* Save access to ARES Connect as Favorites/Bookmarks

Each member of ARES must periodically review and update their ARES Connect profile. This means verifying your email, telephone, license classification, and training. Most system issues have occurred from a lack of current information or forgotten passwords

- > Verification is easy;
- \* Enter ARES Connect with Username and Password,
- \* At your name select drop down "Update Profile",
- \* Verify and update current information,
- \* Then Save

(Note: All RED \* items should be completed.)

\*\*\*\*\* Forgotten passwords can be reset by sending a request with return email address to Section Emergency Coordinator Tom Devine at <u>WB2ALJ@arrl.net</u>

>>> Local ARES leadership must ensure all members are listed, events are posted with confirmation, reminder and thank you messages

- \* Step by step worksheets are available for leadership
- \* The Section has offered training to any leader desiring it, contact SEC at <u>WB2ALJ@arrl.net</u>

ARES Connect participation has increased throughout SNJ Section while not at 100 percent for all teams and events. It has been noticed that as event participants receive emailed thank you notes for activities, they increase registering for future events. The ARES Connect registration and sign-up for events process provides local ARES team leaders with an estimate of participation for the future events and enables easier processing for local leadership.

\_\_\_\_\_

ARRL Southern New Jersey Section Section Manager: Tom Preiser, N2XW <u>n2xw@arrl.org</u>

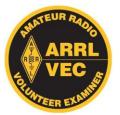

We had one candidate upgrade to extra. Congratulations Jack! **VE Coordinator: Richard E. Kennard N2RPQ (n2rpq@arrl.net)** 

# **ARRL 2019 CONTESTS**

| CONTESTS                                                                      |                                                                                               |
|-------------------------------------------------------------------------------|-----------------------------------------------------------------------------------------------|
|                                                                               | September 2019   14-16 September VHF   21-22 10 GHz & Up - Round 2   21-22 EME - 2.3 GHz & Up |
| October 2019<br>21-25 School Club<br>Roundup<br>19-20 EME - 50 to 1296<br>MHz | November 20192-4Nov. Sweepstakes – CW16-18Nov. Sweepstakes – Phone16-17EME - 50 to 1296 MHz   |
| December 2019   6-8 160 Meter   14-15 10 Meter   15 Rookie Roundup–   CW      |                                                                                               |

OBARC Members,

If you know of any member who is not subscribed to the OBARC discussion list, please pass this link along to them. This will get them subscribed. Just fill in the appropriate info.

### **Random Acts of Kindness**

By Urb LeJeune W1UL urb@ham-cram.com

#### News from the SNJ Section of the ARRL

The Southern New Jersey Section of the ARRL has launched a brand-new website. Visit us at <a href="http://snj.arrl.org">http://snj.arrl.org</a> The site is still under construction so new information is being added weekly. Check back often to find out news and events in the Southern NJ Section.

#### **GOOD & WELFARE UPDATE**

Bill Canfield, KD2MAG is home and doing physical therapy. Welcome Home Bill!

# The pictures on the following pages are from The Old Barney Lighthouse Event Saturday, August 17, 2019 at LBI

(FYI: Mike, WA2ACV, is not sleeping-he is thinking how to bounce FT8 off the moon!)

The Old Barney Amateur Radio Club wants to thank our friends at the Tuckerton Seaport and the Barnegat Lighthouse State Park for allowing us the use of their facilities. They went above and beyond our expectations to help us have a successful event. Please consider joining the lighthouses organizations so that they can continue to be such an important facet of Ocean County, NJ. Please contact the following:

Tuckerton Seaport @https://tuckertonseaport.org Friends of Barnegat Lighthouse State Park@www.friendsofbarnegatlighthouse.org

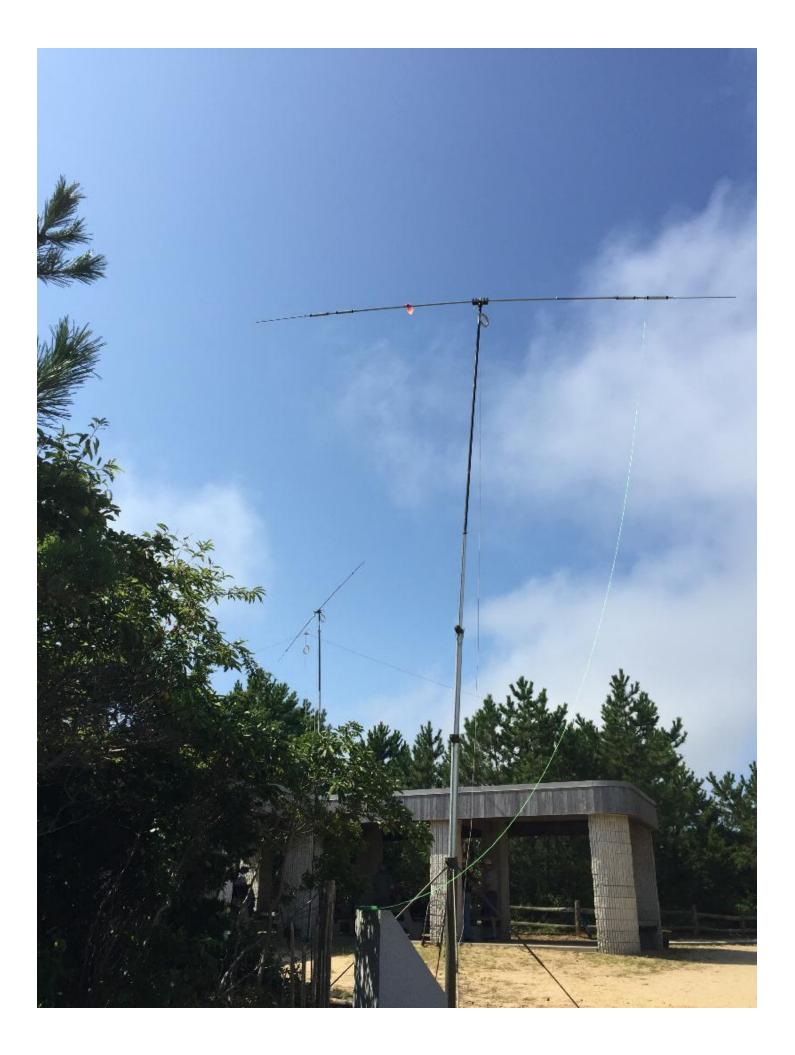

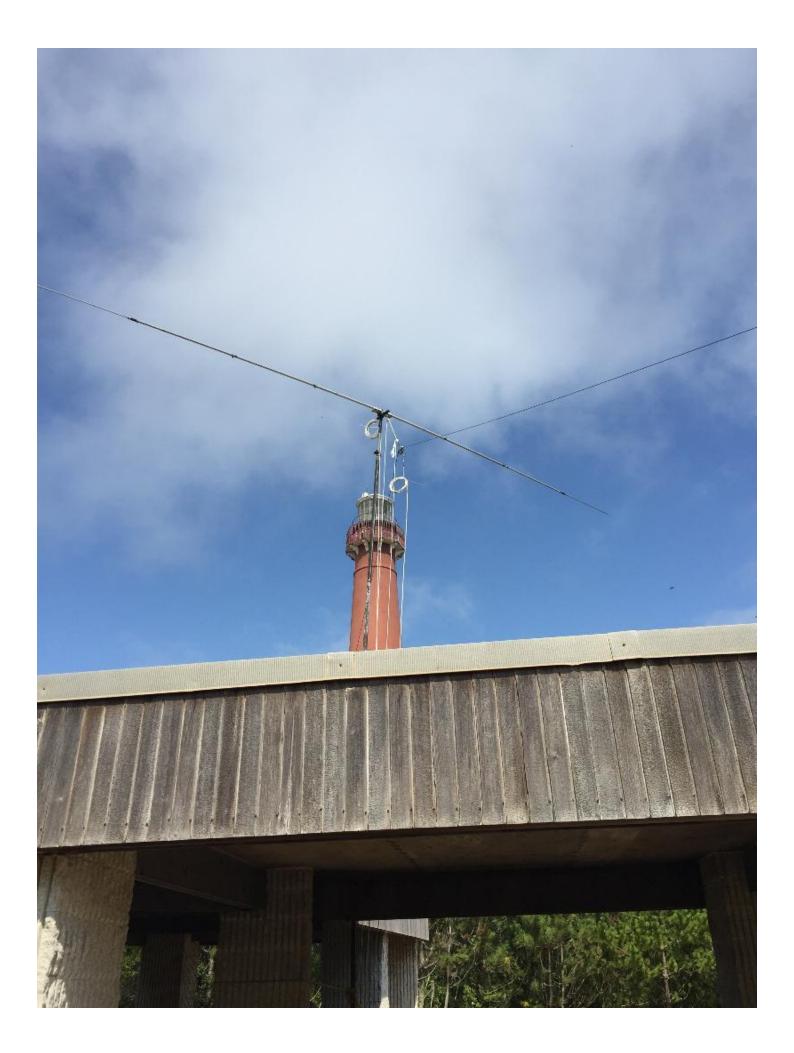

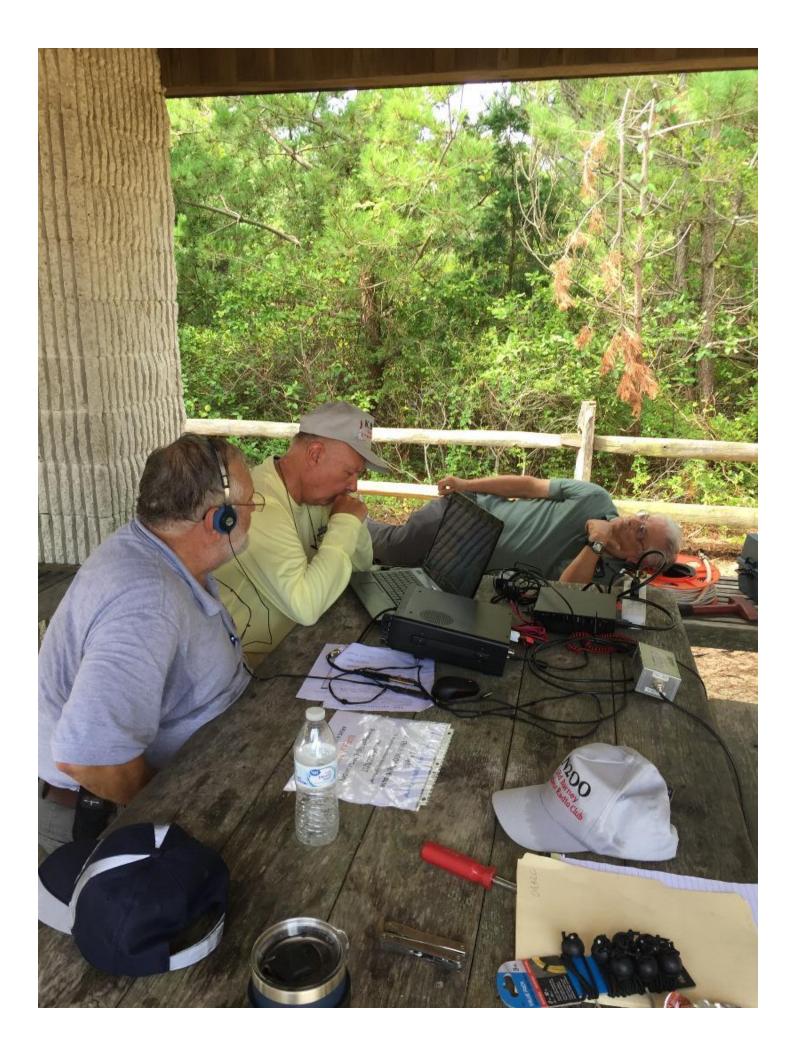

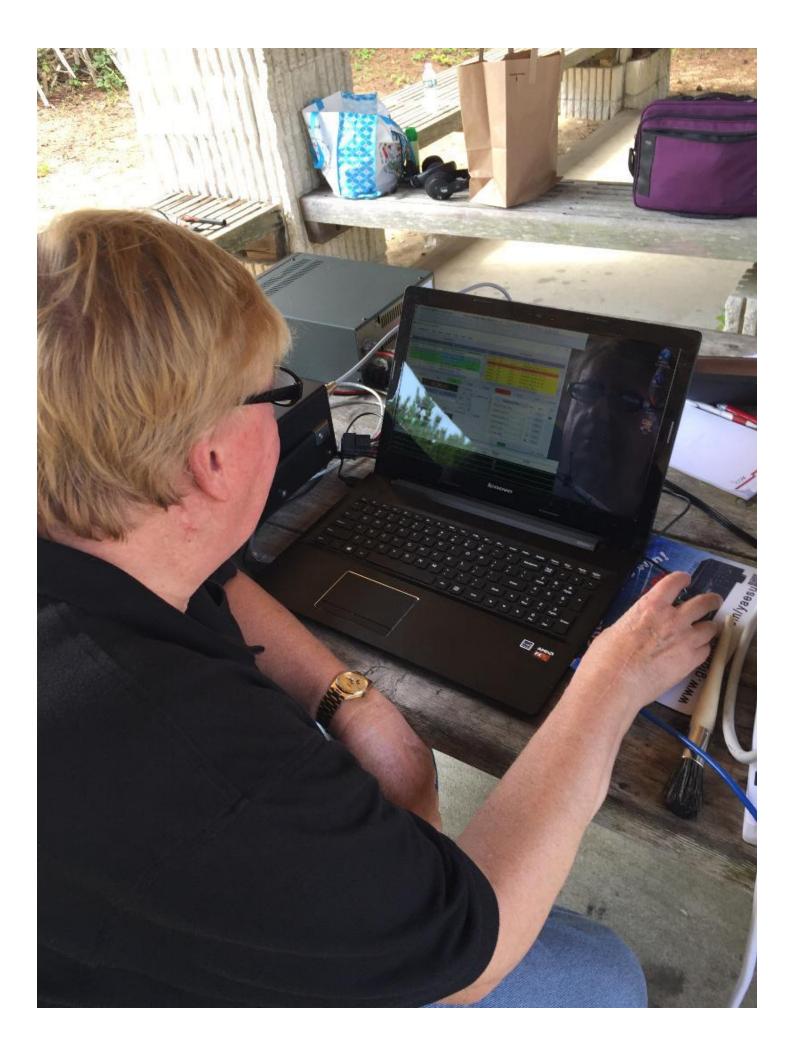

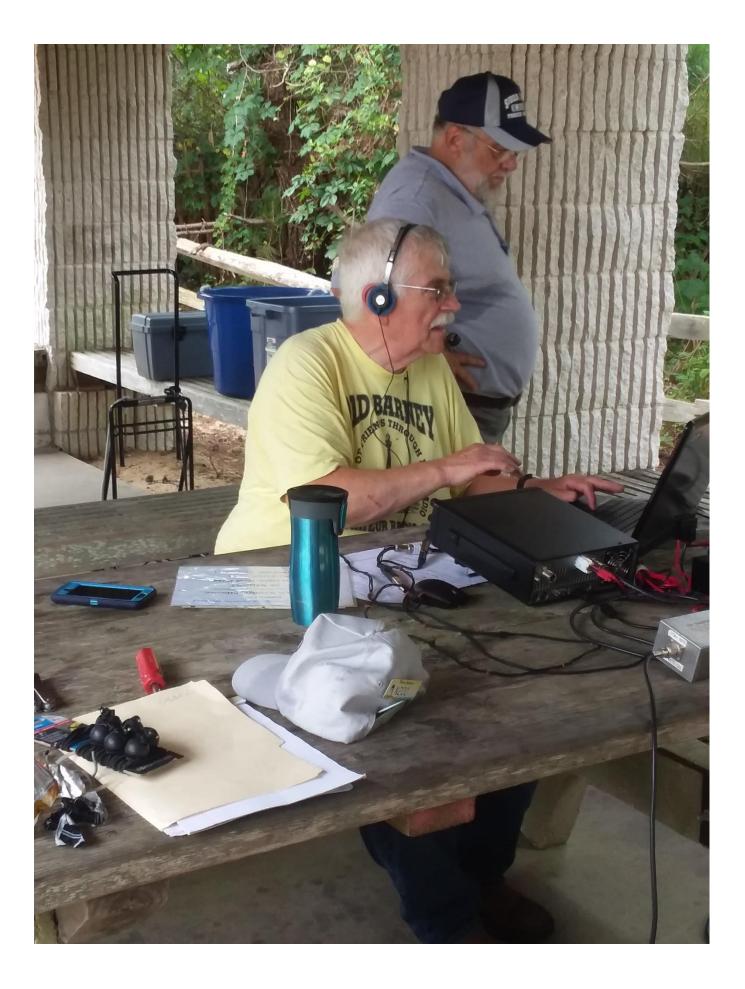

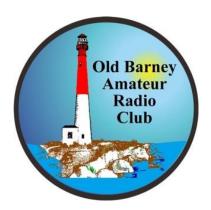

### Old Barney Amateur Radio Club P.O. Box 117 Manahawkin, NJ 08050

Club President:Club Secretary:Club Treasurer:Ira Hosid N2WAARick Kennard N2RPQBob Wick N2HMMike Libonati WA2ACV

#### TRUSTEES

**Tom Preiser N2XW** 

Mark Roddy K2MER

Frank Piccolo N2HWL